### **Intro to Digital Design Karnaugh Maps**

#### **Instructor:** Justin Hsia

#### **Teaching Assistants:**

Caitlyn Rawlings **Donovan Clay** Emilio Alcantara Joy Jung Naoto Uemura

#### **Question:**

❖ Let the CL delays be 1 tick (NOT) and 3 ticks (AND, OR). How many ticks is the signal X high?

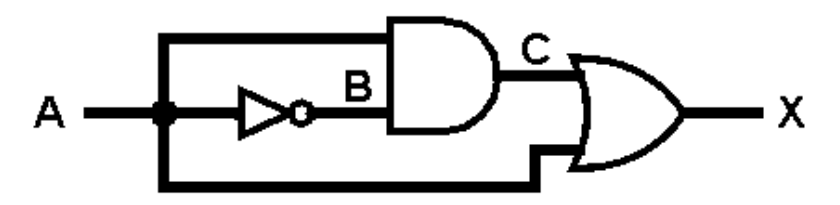

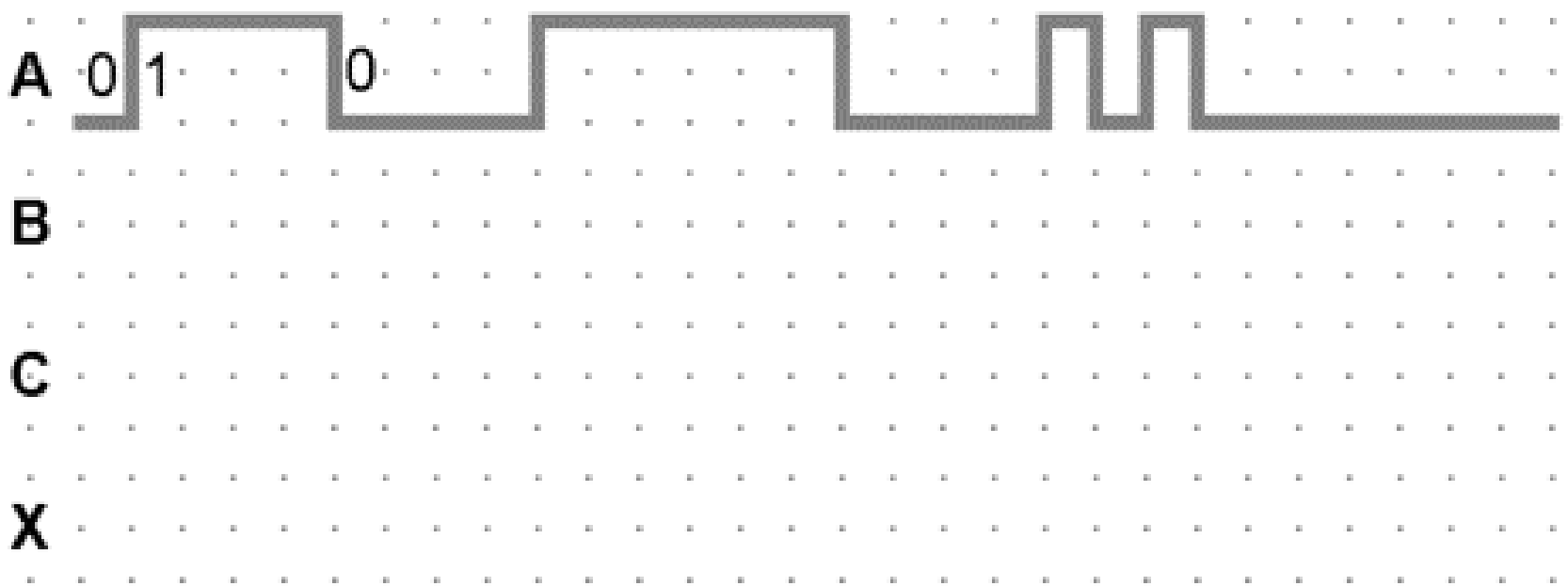

#### **Relevant Course Information**

- ❖ Lab 1 & 2 Demos due during your assigned demo slots
	- Don't forget to submit your lab materials *before* Wednesday at 2:30 pm, regardless of your demo time
- $\cdot$  Lab 3 Logic simplification in Verilog
	- Get practice with K-maps
	- Full credit for minimal logic

#### **Lecture Outline**

- ❖ **Karnaugh Maps (K-maps)**
- ❖ Design Examples

#### **On and Off Sets**

- ❖ *On Set* is the set of input patterns where the function is TRUE
	- **Here on set =**  $\{\overline{ABC}, \overline{ABC}, \overline{ABC}, \overline{ABC}\}$
- ❖ *Off Set* is the set of input patterns where the function if FALSE
	- **Here off set =**  $\{\overline{ABC}, \overline{ABC}, \overline{ABC}, \overline{ABC}\}$

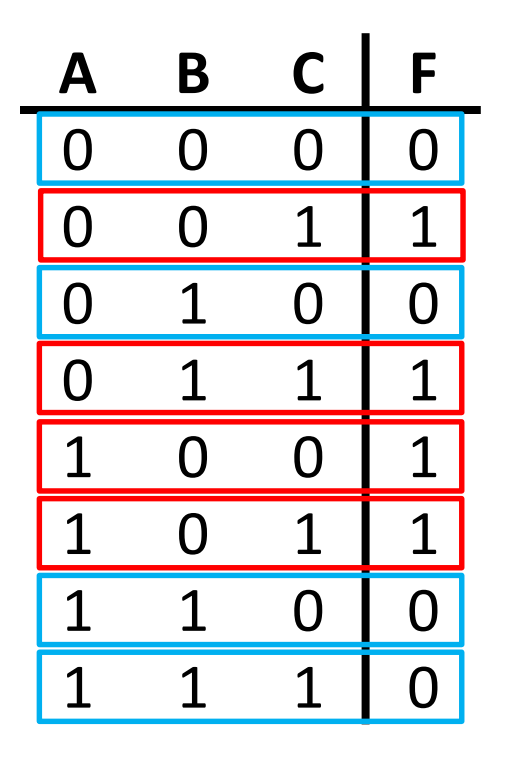

- ❖ **Recall:** Use the On Set for *Sum of Products* (SoP) and the Off Set for *Product of Sums* (PoS)
	- Considered two-level Boolean expressions

#### **Two-Level Simplification**

- ❖ Using Sum of Products, "neighboring" input combinations simplify
	- "Neighboring": inputs that differ by a single signal
	- **The Uniting Theorem:**  $A(\overline{B} + B) = A$
	- $\overline{e}$ .g., AB +  $\overline{AB} = B$ ,  $\overline{ABC} + \overline{ABC} = \overline{AB}$
- ❖ **Goal:** Find neighboring subsets of the On Set to eliminate variables and simplify the expression
- ❖ **Idea:** Let's write out our Truth Table such that the neighbors become apparent!
	- Need a Karnaugh map for *EACH* output

#### **Karnaugh Maps**

- ❖ A K-map is a method of representing a truth table that helps visualize adjacencies in  $\leq$  4 dimensions
	- For more dimensions, computer-based methods are needed
- 1) Split inputs into 2 *evenly-sized* groups
	- One group will have an extra if an odd # of inputs
- 2) Write out all combinations of each group on each axis Group of n inputs  $\rightarrow$  2<sup>n</sup> combinations
	- Successive combinations change only 1 input (Gray code)

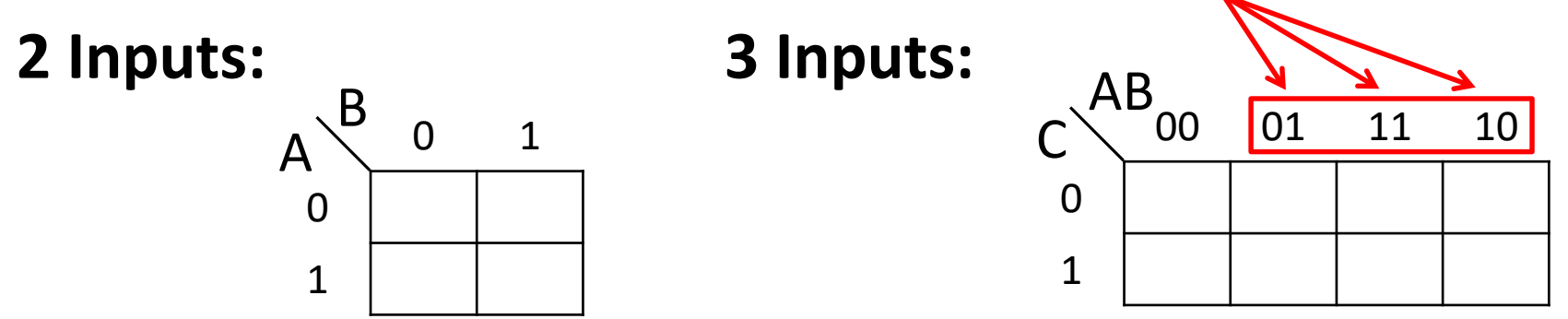

#### **Karnaugh Maps**

❖ Also see visualization with brackets for "asserted" simplifications:

#### **4 Inputs:**

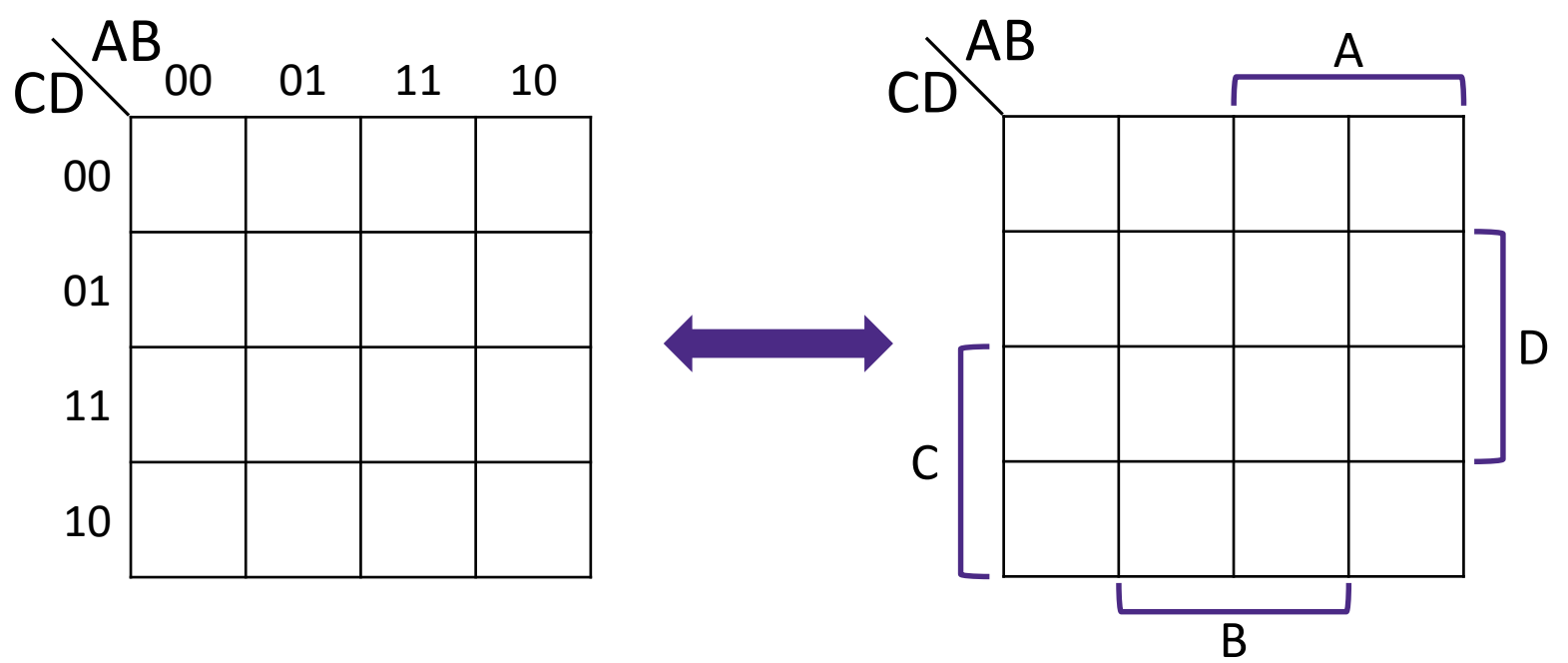

#### **K-map Example: Majority Circuit**

❖ Filling in a Karnaugh map:

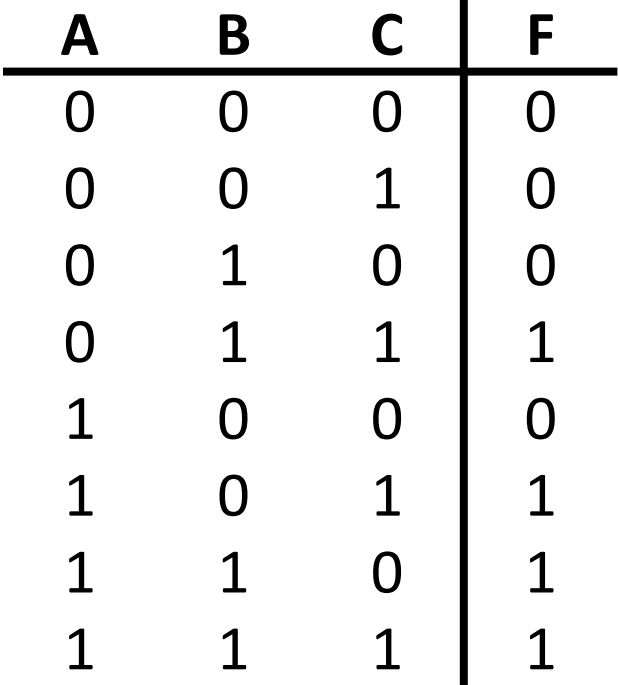

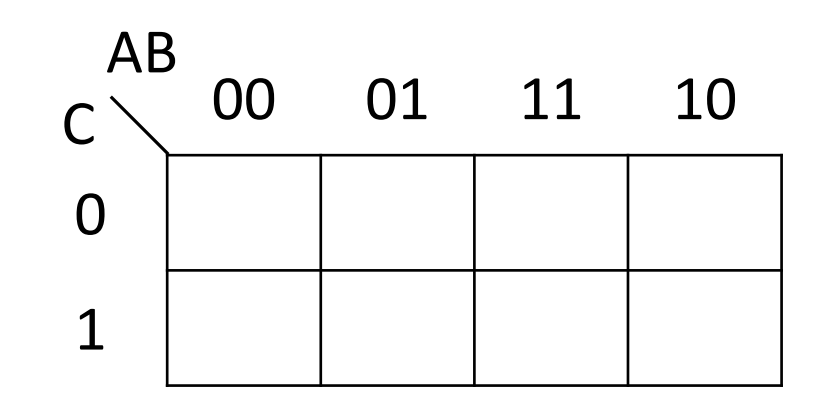

- ❖ Each row of truth table corresponds to ONE cell of Karnaugh map
- ❖ Note the jump when you go from input 011 to 100 (*most mistakes made here*)

#### **K-map Example: Majority Circuit**

❖ Filling in alternate Karnaugh map:

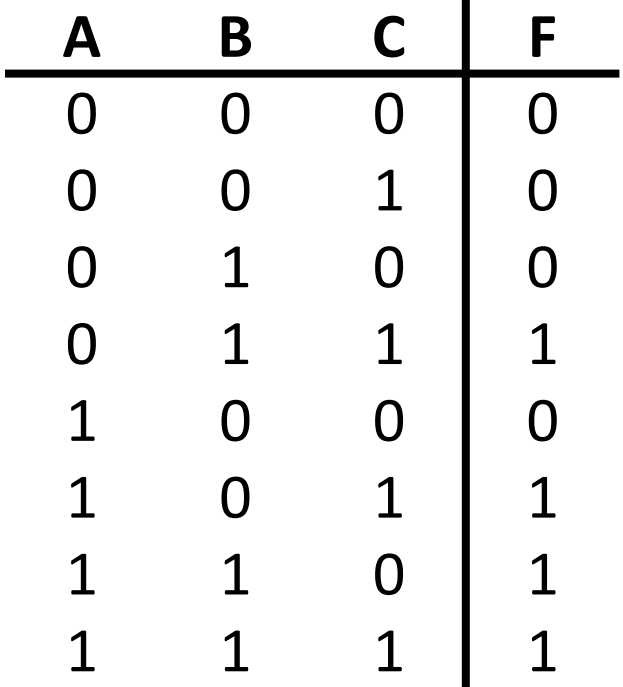

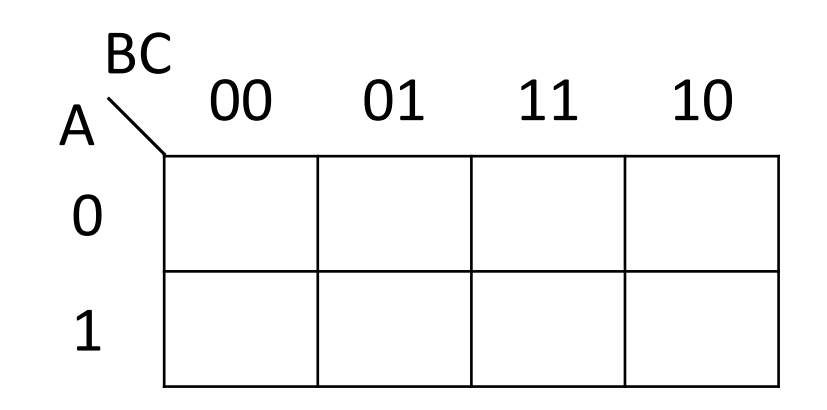

- ❖ Each row of truth table corresponds to ONE cell of Karnaugh map
- ❖ Note the jump when you go from input 001 to 010 and 101 to 110 (*most mistakes made here*)

#### **K-map Simplification**

- ❖ Group neighboring 1's so all are accounted for:
	- Each group of neighbors becomes a product term in output
- $\div$  F = BC + AB + AC

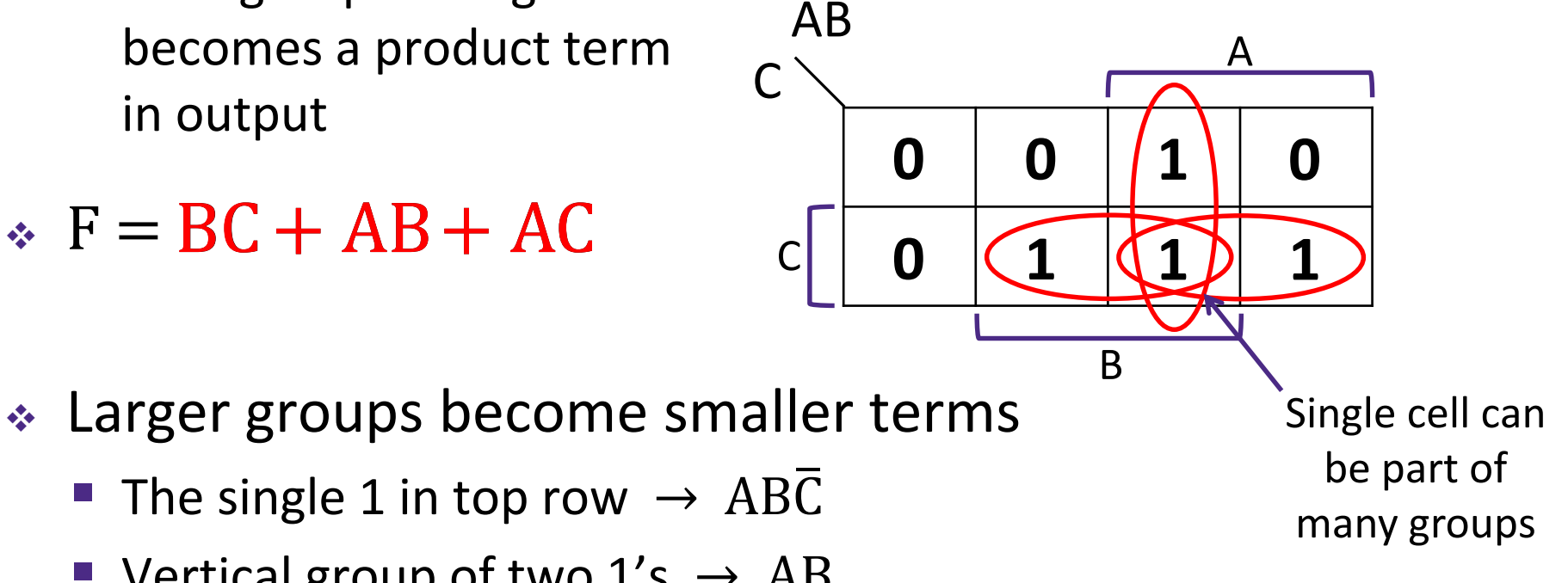

**•** Vertical group of two  $1's \rightarrow AB$ **•** If entire lower row was  $1's \rightarrow C$ 

#### **General K-map Rules**

- ❖ Only group in powers of 2
	- **Grouping should be of size 2<sup>i</sup> × 2**<sup>j</sup>
	- Applies for both directions
- ❖ Wraps around in all directions
	- "Corners" case is extreme example
- ❖ Always choose largest groupings possible
	- Avoid single cells whenever possible

#### $\div$  F = BD +  $\overline{BD}$  + ACD

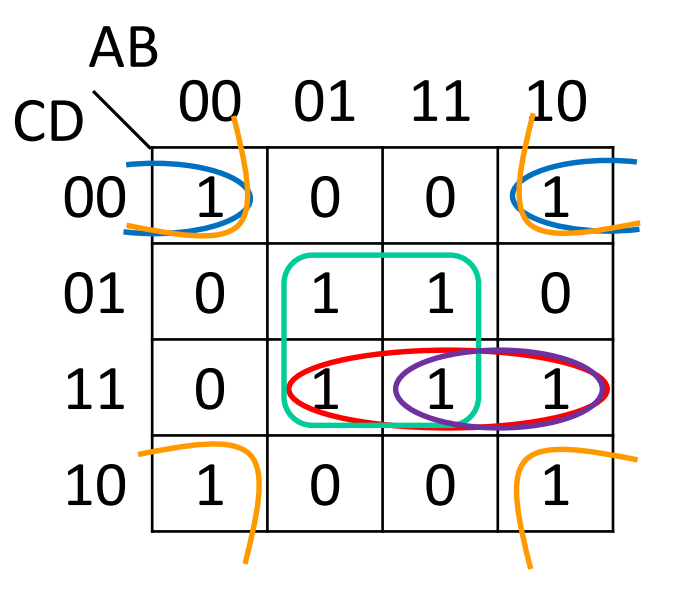

- 1) NOT a valid group
- 2) IS a valid group
- 3) IS a valid group
- 4) "Corners" case
- 5) 1 of 2 good choices here

#### **K-Map Example**

#### $\div$  F =  $\overline{AD}$  + BD +  $\overline{BC}$  + ABD

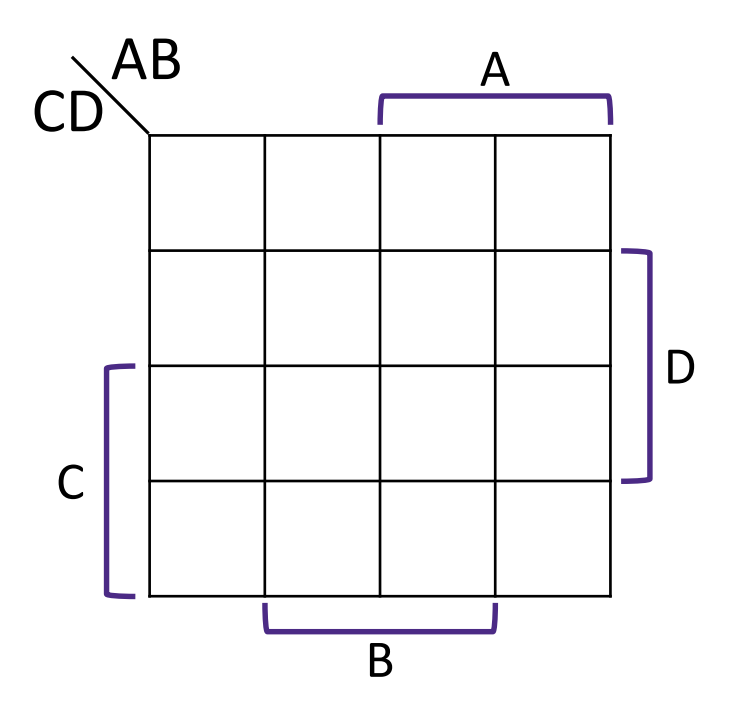

#### **Lecture Outline**

- ❖ Karnaugh Maps (K-maps)
- ❖ **Design Examples**

#### **Design Example: 2-bit Adder**

❖ Block Diagram and Truth Table:

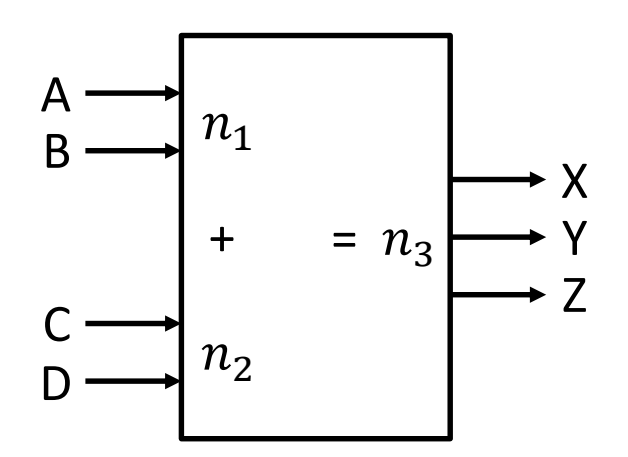

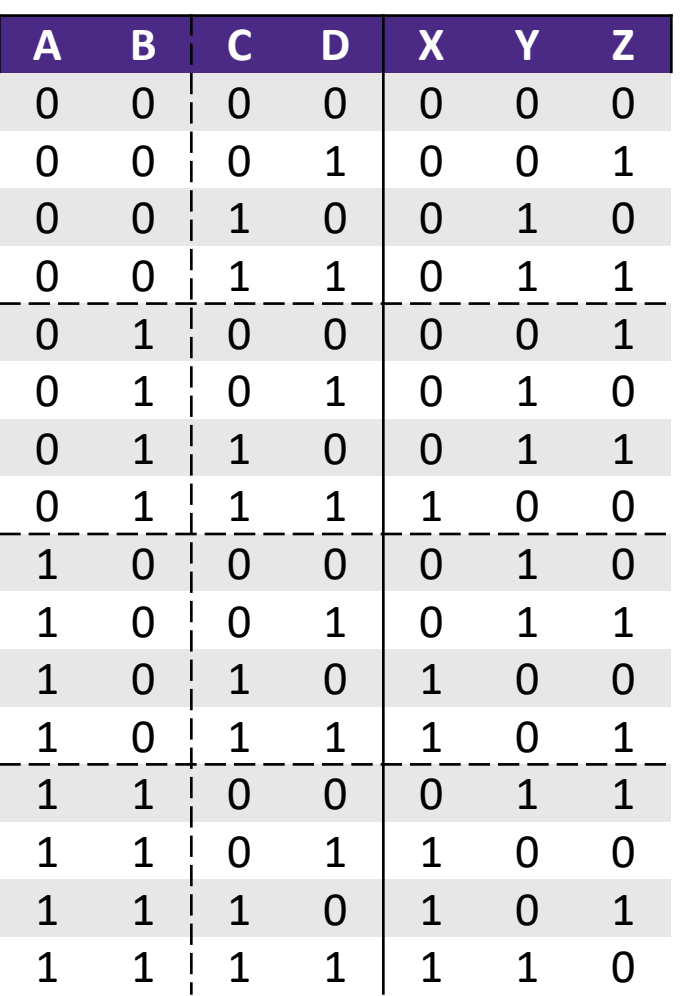

#### **Design Example: 2-bit Adder**

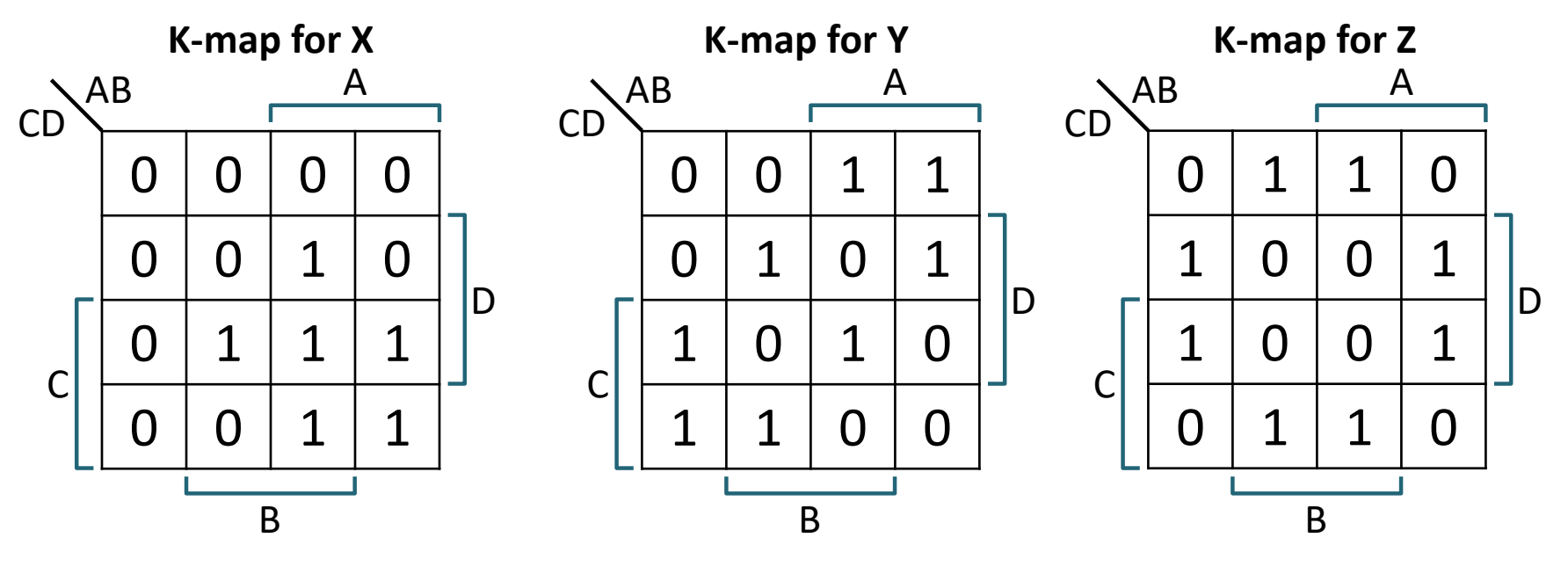

 $X =$ 

 $Y =$ 

 $Z =$ 

# **Technology**

## **Break**

#### **Don't Cares**

- ❖ Use symbol 'X' to mean it can be either a 0 or 1
	- Make choice to simplify final expression

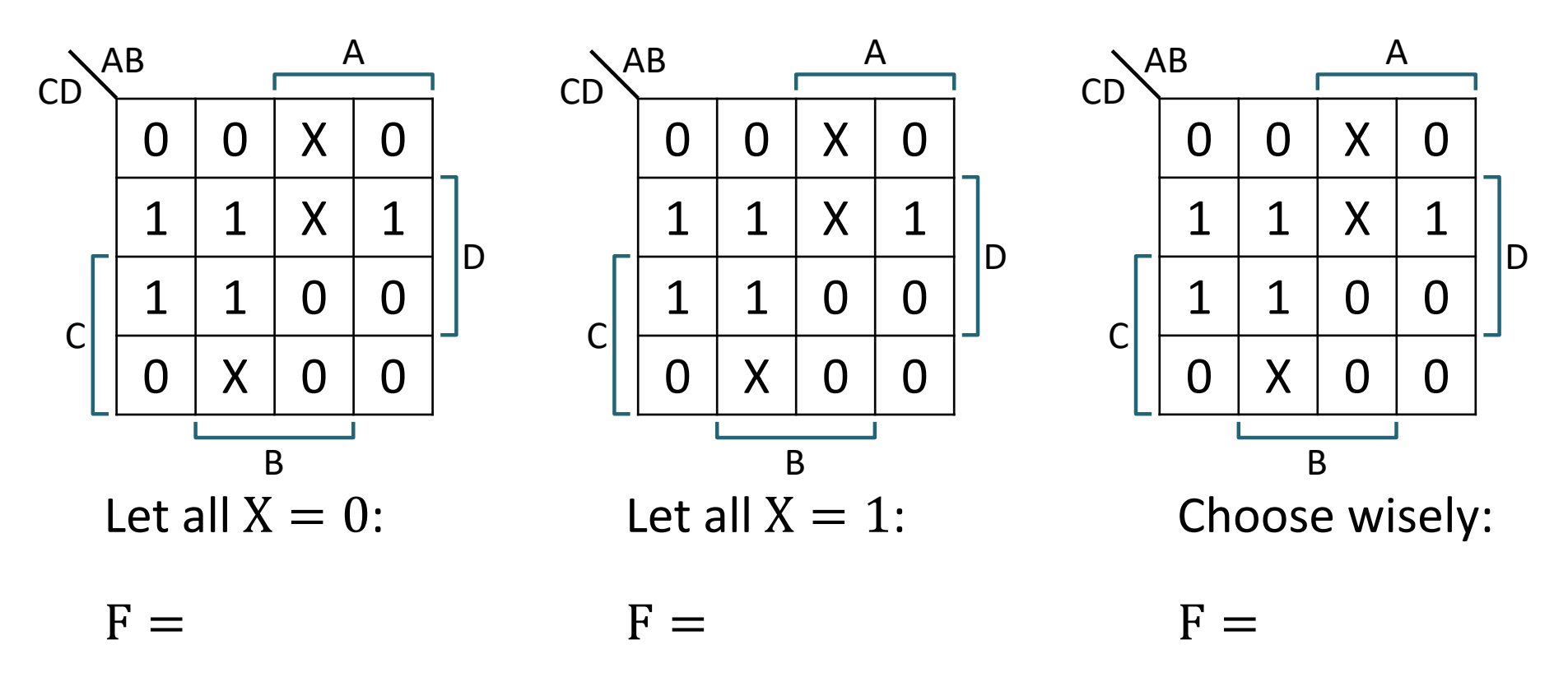

#### **Design Example: Rock-Paper-Scissors**

- $\triangleleft$  Rock (00), Paper (01), Scissors (10) for two players P0 and P1
- $\triangleleft$  **Output:** Win = Winner's ID (0/1) Tie = 1 if Tie, 0 else

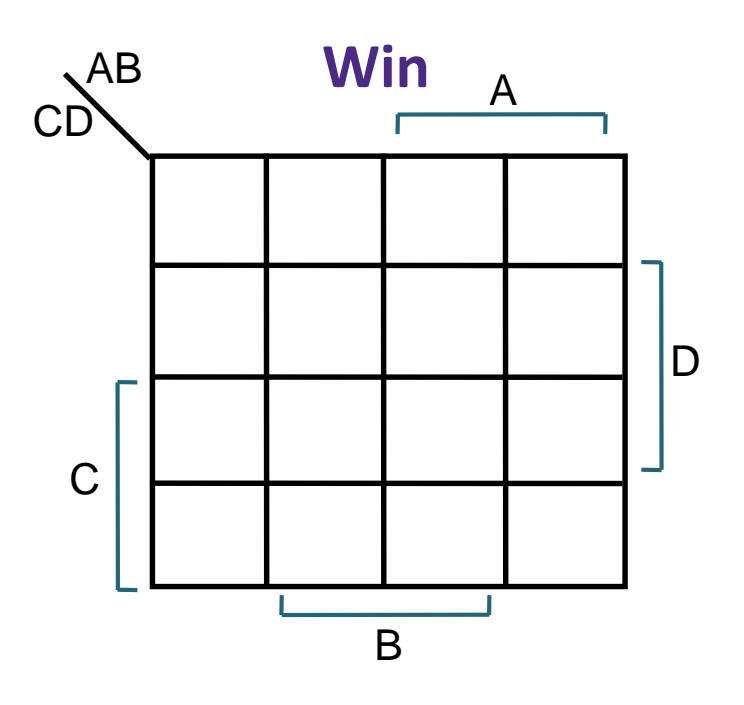

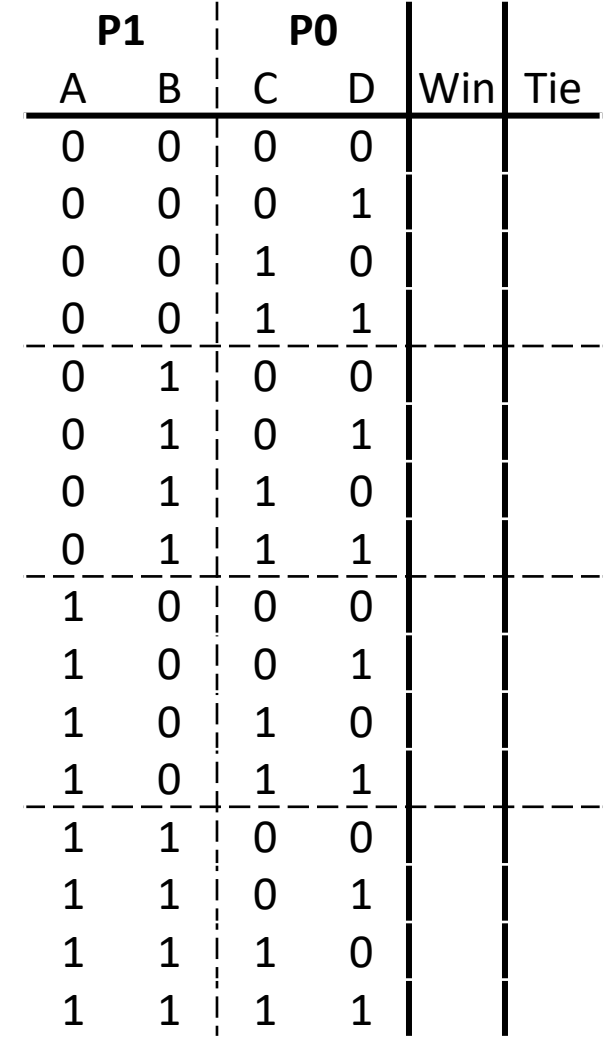

#### **Case Study: Seven-Segment Display**

❖ Chip to drive digital display

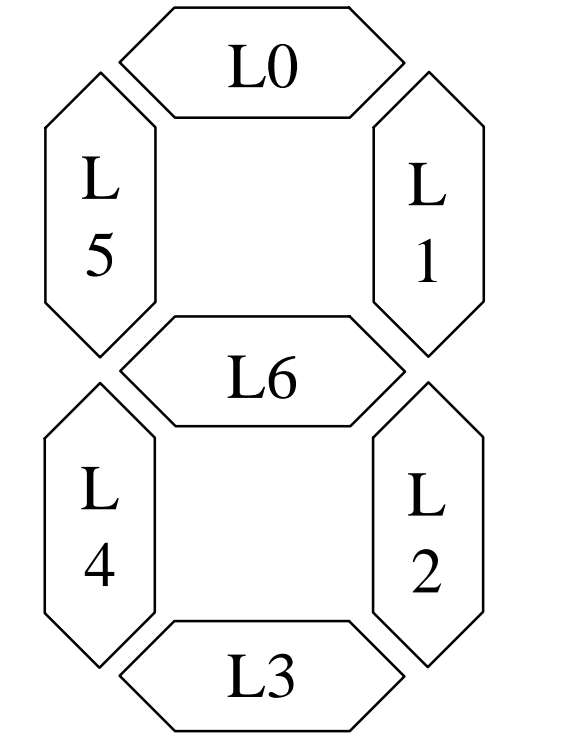

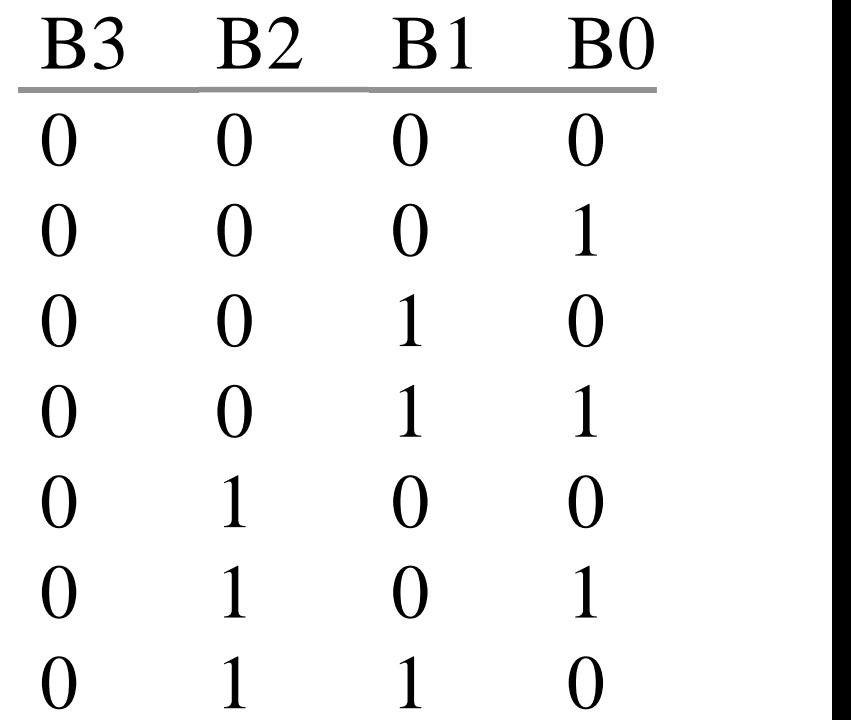

#### **Case Study: Seven-Segment Display**

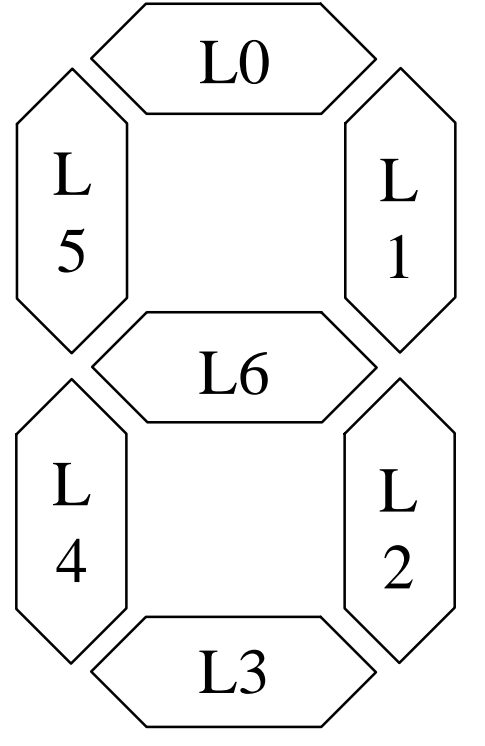

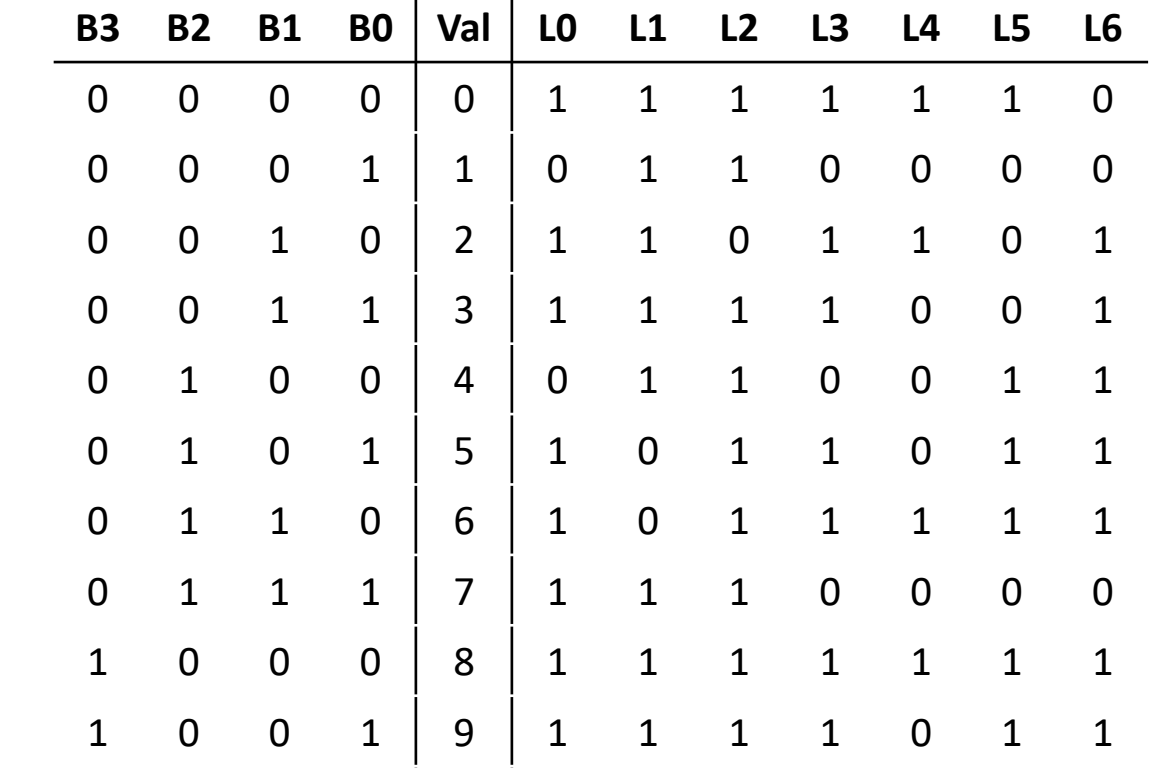

#### **Case Study: Seven-Segment Display**

#### ❖ Implement L5:

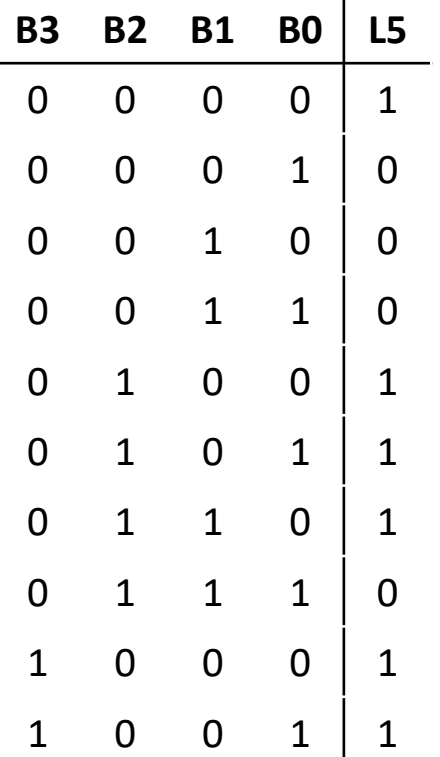

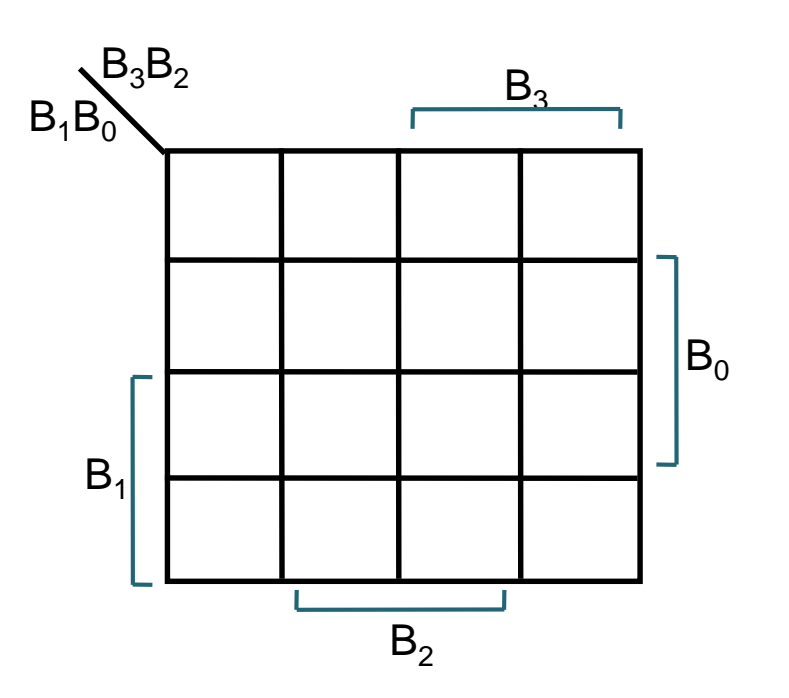

#### **7-Seg Display in Verilog**

```
module seg7 (bcd, leds);
   input logic [3:0] bcd;
   output logic [6:0] leds;
   always_comb
      case (bcd)
        // 3210 6543210
        4'b0000: leds = 7'b0111111;
        4'b0001: leds = 7'b0000110;
        4'b0010: leds = 7'b1011011;
        4'b0011: leds = 7'b1001111;
        4'b0100: leds = 7'b1100110;
        4'b0101: leds = 7'b1101101;
        4'b0110: leds = 7'b1111101;
        4'b0111: leds = 7'b0000111;
        4'b1000: leds = 7'b1111111;
        4'b1001: leds = 7'b1101111;
         default: leds = 7'bX;
     endcase
endmodule
```
#### **Procedural Blocks**

- ❖ assign: continuous assignment
	- **Used with wires**
	- $\blacksquare$  *e.g.*, assign  $F = \sim ((A \& B) \mid (C \& D))$ ;
- ❖ initial: executes once at time zero
	- Set initial values (generally simulation only!!!)
	- Define testbench waveforms (and monitor)
	- *e.g.*, initial begin for( $i = 0$ ;  $i < 8$ ;  $i = i+1$ )  $\{SEL, I, J\} = i; #10;$ end

#### **Procedural Blocks**

- ❖ always: loop to execute over and over again
	- Block gets triggered by a *sensitivity list*
	- Any object that is assigned a value in an always statement must be declared as a variable (reg/logic).
	- Examples:
		- always @ (a or b or c)  $\leftrightarrow$  always @ (a, b, c)
		- always  $\omega$  (\*) implicitly contains all read signals within the block
- ❖ always\_comb: special SystemVerilog for CL
	- Similar to always  $@(*)$ , but generally more robust
	- *Only for use with combinational logic!!!*

#### **Verilog: Extend 7-Seg to Hex**

❖ Show "A" on 0b1010 (ten) to "F" on 0b1111 (fifteen)

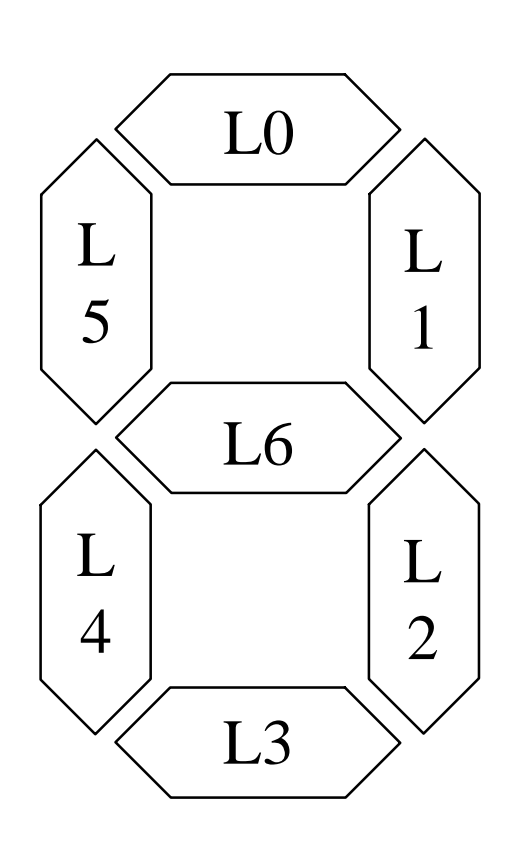

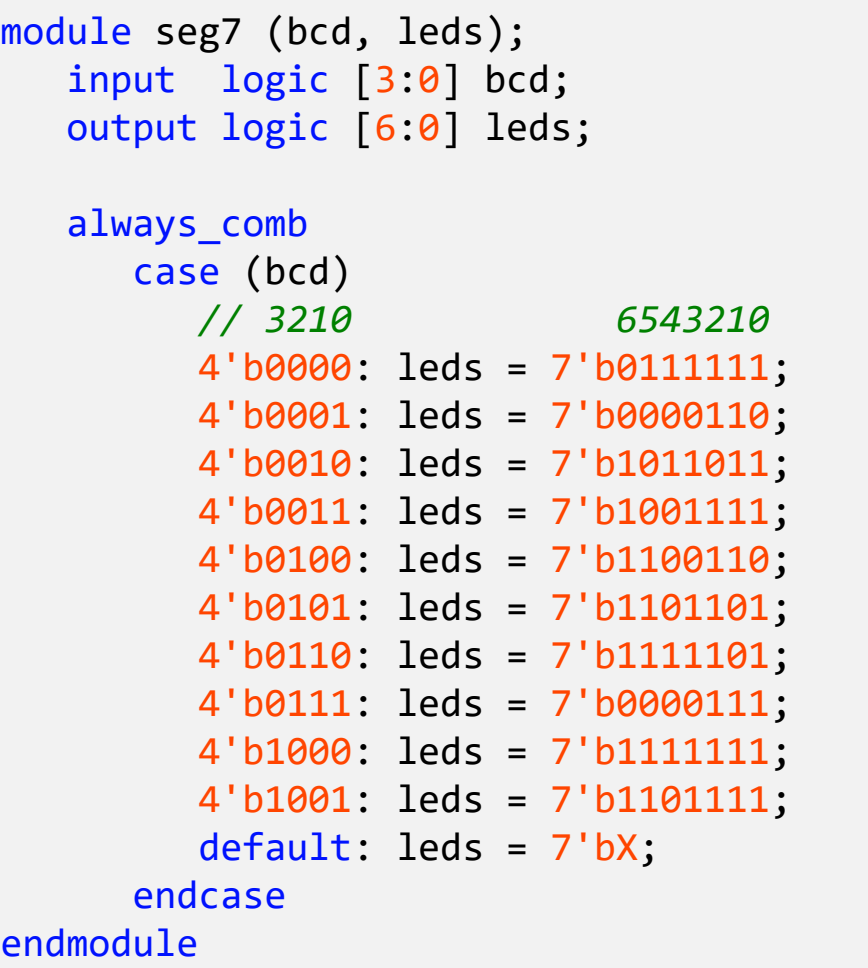

#### **Circuit Implementation Techniques**

- ❖ **Truth Tables** "Black box" circuit description
- ❖ **Boolean Algebra** Math form for optimization
	- *K-Maps* Alternate simplification technique
- ❖ **Circuit Diagrams** TTL Implementations
- ❖ **Verilog** Simulation & mapping to FPGAs